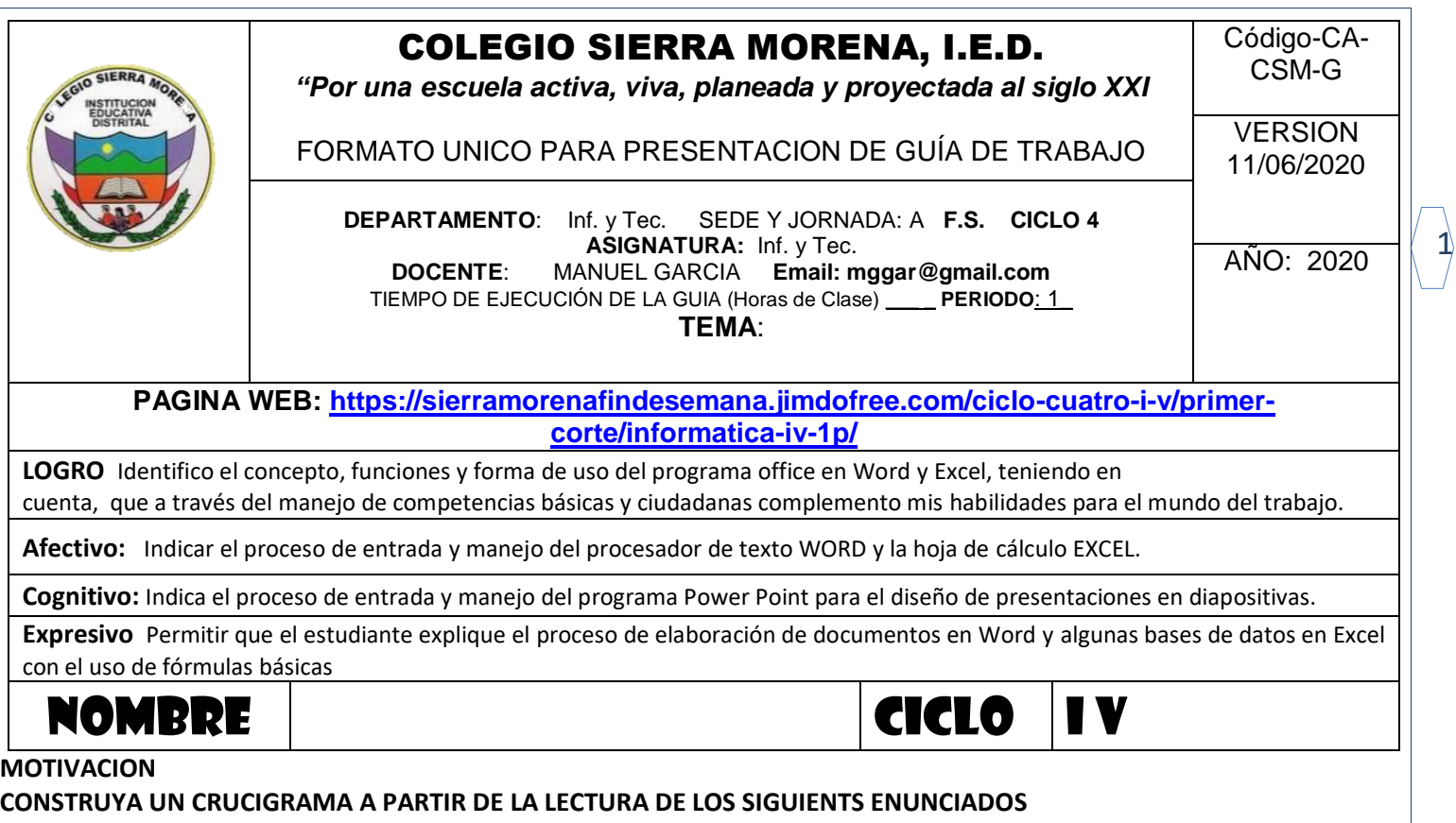

# Horizontales:

2.- Permite la comunicación con le computador e ingresa la información, tiene cuatro bloques: alfanumérico, numérico, función y control.

4.- Dispositivo cuyo desplazamiento se refleja en el movimiento del cursor en la pantalla.

7.- Las partes físicas y tangibles del computador.

# 11.-PARLANTES

13.- Utilizada para introducir imágenes de papel, libros, negativos o diapositivas.

14.- una pequeña cámara digital conectada a una computadora, la cual puede capturar imágenes.

16.- Es un medio o soporte de almacenamiento de datos.

19.-Es un dispositivo para la interconexión de redes informáticas que permite asegurar el enrutamiento de paquetes entre redes o determinar la ruta que debe tomar el paquete de datos.

20.- es un dispositivo o periférico de almacenamiento, que utiliza discos Zip como soporte de almacenamiento.

# Verticales:

1.- Es el que mantiene informado el usuario de lo que está haciendo el computador en cada momento. 3.- Unidad encargada de leer un disco óptico, es decir de lectura mediante un rayo láser, no recargable utilizado para el almacenamiento de información en sistema informáticos.

5.- es la memoria desde donde el procesador recibe las instrucciones y guarda los resultados.

6.-Contiene los circuitos, procesadores y las memorias que ejecutan las transferencias de información. 8.- SOFTWARE

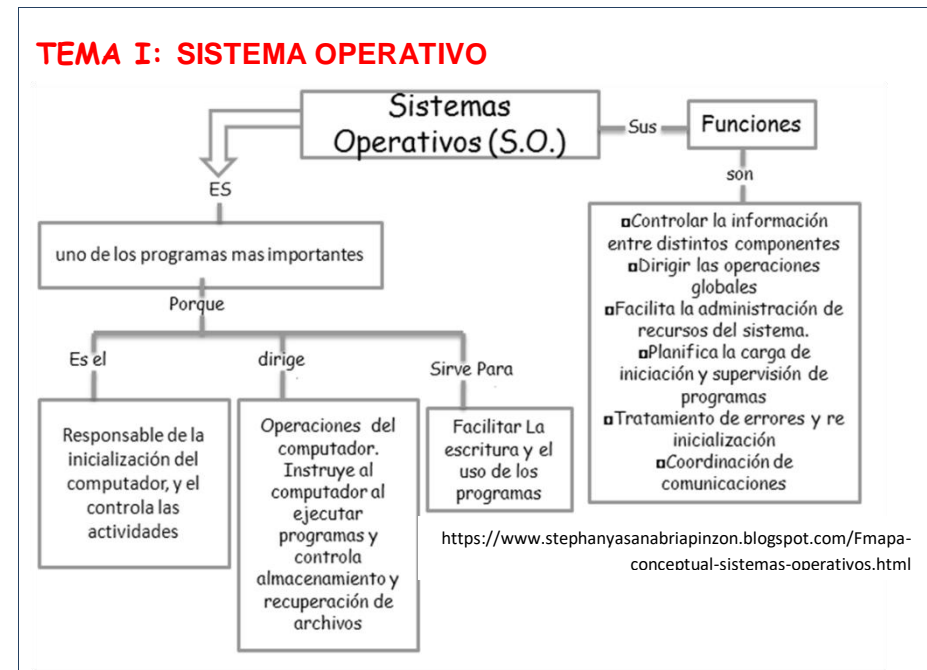

El **sistema operativo** es el programa (o software) más importante de un ordenador. Para que funcionen los otros programas, cada ordenador de uso general debe tener un sistema operativo. Los sistemas operativos realizan tareas básicas, tales como reconocimiento de la conexión del teclado, enviar la información a la pantalla, no perder de vista archivos y directorios en el disco, y controlar los dispositivos periféricos tales como impresoras, escáner, etc.

- Un Sistema Operativo (SO) es el software básico de una computadora que provee una interfaz entre el resto de programas del ordenador, los dispositivos hardware y el usuario.
- Las funciones básicas del Sistema Operativo son administrar los recursos de la máquina, coordinar el hardware y organizar archivos y directorios en dispositivos de almacenamiento.
- Los Sistemas Operativos más utilizados son Dos, Windows, Linux y Mac. Algunos SO ya vienen con un navegador integrado, como Windows que trae el navegador Internet Explorer.

En sistemas grandes, el sistema operativo tiene incluso mayor responsabilidad y poder, es como un policía de tráfico, se asegura de que los programas y usuarios que están funcionando al mismo tiempo no interfieran entre ellos. El sistema operativo también es responsable de la

## seguridad, asegurándose de que los usuarios no autorizados no tengan acceso al sistema.

#### **Clasificación de los Sistemas Operativos**

Los sistemas operativos pueden ser clasificados de la siguiente forma:

 **Multiusuario**: Permite que dos o más usuarios utilicen sus programas al mismo tiempo. Algunos sistemas operativos permiten a centenares o millares de usuarios al mismo tiempo.

 **Multiprocesador**: soporta el abrir un mismo programa en más de una [CPU.](http://www.masadelante.com/faq-componentes-de-un-ordenador.htm)

 **Multitarea**: Permite que varios programas se ejecuten al mismo tiempo.

 **Multitramo**: Permite que diversas partes de un solo programa funcionen al mismo tiempo.

 **Tiempo Real**: Responde a las entradas inmediatamente. Los sistemas operativos como DOS y UNIX, no funcionan en tiempo real.

## **Cómo funciona un Sistema Operativo**

Los sistemas operativos proporcionan una plataforma de software encima de la cual otros programas, llamados aplicaciones, puedan funcionar. Las aplicaciones se programan para que funcionen encima de un sistema operativo particular, por tanto, la elección del sistema operativo determina en gran medida las aplicaciones que puedes utilizar.

# **Características de los sistemas operativos**

El sistema operativo tiene las siguientes características:

- 1. **Conveniencia**: un sistema operativo hace más conveniente el uso de una computadora.
- 2. **Eficiencia**: el sistema operativo permite que los recursos de la computadora se usen de manera correcta y eficiente.
- 3. **Habilidad para evolucionar**: un sistema operativo debe de ser capaz de aceptar nuevas funciones sin que tenga problemas.
- 4. **Encargado de administrar el hardware**: el sistema operativo debe de ser eficaz.
- 5. **Relacionar dispositivos**
- 6. **Algoritmos**: un sistema operativo hace el uso de la computadora más racional

### **ACTIVIDAD y REGISTRE EN SU CUADERNO**

- 1. En el cuaderno realizar; consultar 5 ejemplos de sistemas operativos con su logotipo y tres características 2. Consultar las funciones de un sistema operativo
- 3. Elaborar un documento de Word respondiendo una serie de preguntas:
	- ¿como se clasifican los sistemas operativos?
	- ¿cual es la organización de un sistema operativo
	- Defina con sus propias palabras, mínimo 80 palabras ¿que es un sistema operativo?
	- Realizar una descripción de cada uno de los videos complementarios
- 4. Consulta las familias de estos sistemas operativos (WINDOWS MACINTOSH UNIX)
- 5. Consultar la historia de Windows y su sistema operativo LINEA DE TIEMPO

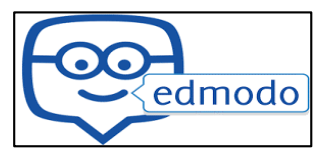

# **TEMA II - EL COMPUTADOR**

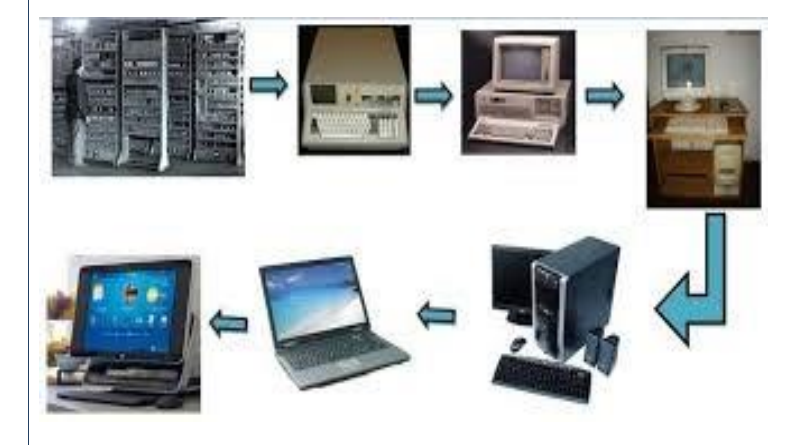

Máquina electrónica capaz de recibir, procesar y devolver resultados en torno a determinados datos y que para realizar esta tarea cuenta con un medio de entrada y uno de salida. Por otro lado, que un sistema informático se compone de dos subsistemas que reciben los nombres de software y hardware, el primero consiste en la parte lógica de la computadora (programas, aplicaciones, etc) el segundo en la parte física (elementos que la forman como mother, ventilador, memoria RAM).

## **¿Qué significa "procesar información"?**

La acción de "procesar" se relaciona con el acto de modificar o transformar algo de su estado original a uno nuevo. El computador puede procesar información de distinto tipo: texto, números, imágenes, sonidos, etc. La información con la que trabaja el computador debe ser ingresada por el usuario.

LA CAPACIDAD DEL COMPUTADOR PARA PROCESAR INFORMACIÓN PUEDE RESUMIRSE A TRAVÉS DE LAS SIGUIENTES FUNCIONES BÁSICAS:

### **Almacenar Información:**

El computador tiene la capacidad de guardar, en un espacio reducido, gran cantidad de información que de otro modo tendríamos que conservar en miles de hojas.

#### **Organizar Información:**

Esta función le ofrece al usuario la opción de ordenarla u organizarla de acuerdo a su propias necesidades y estilo, de tal forma que podamos encontrarla y examinarla cuanta veces deseemos.

#### **Recuperar Información**:

Su gran capacidad de almacenar información sería inútil si no pudiéramos recuperarla y examinarla rápida y fácilmente. Al respecto, el computador nos ofrece la posibilidad de revisar de forma instantánea y precisa cualquier información que hayamos guardado previamente en él.

#### **Transmitir Información:**

Una de las funciones más importantes que posee el computador, es la posibilidad de compartir información entre usuarios de manera rápida, segura y exacta. Esta fantástica función dependerá si nuestro computador se encuentra conectado a Internet o a una red loca

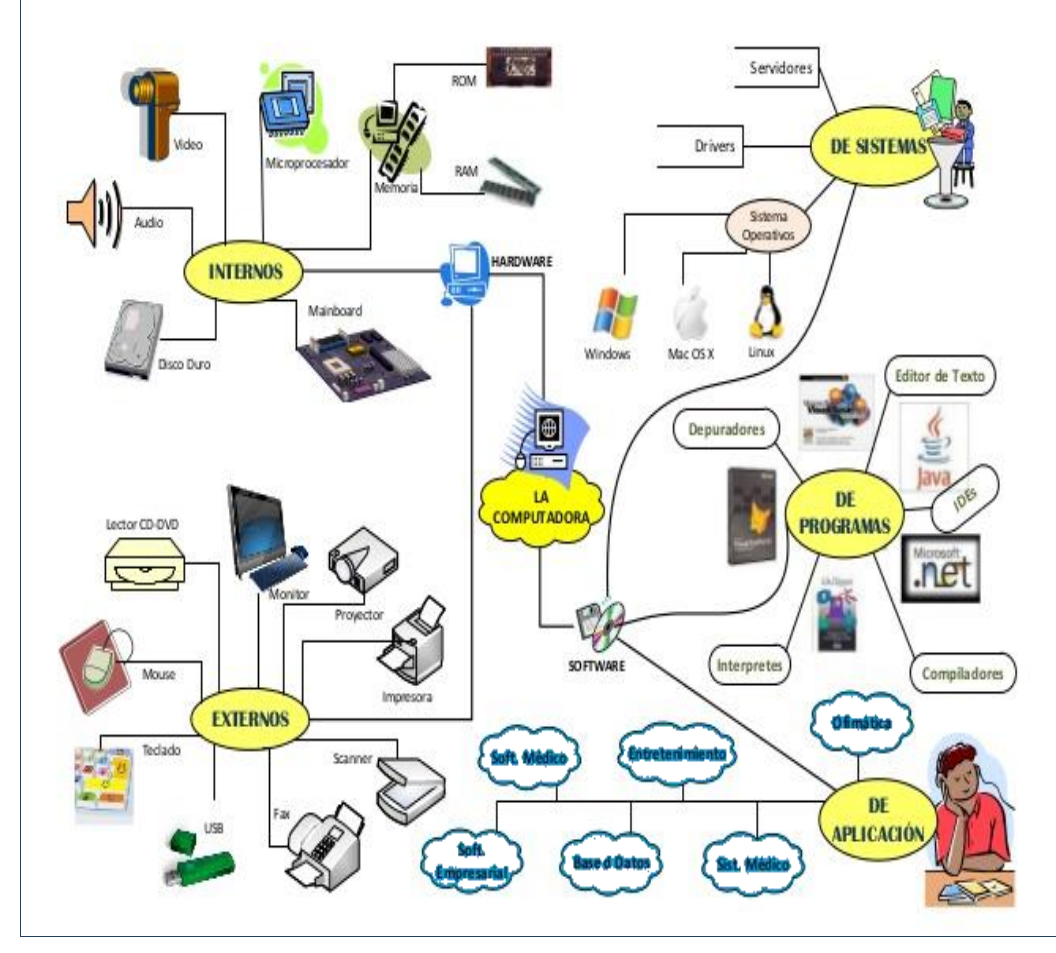

# **ACTIVIDAD y REGISTRE EN SU CUADERNO**

**1.** Cuáles son las 4 principales funciones de un sistema operativo

**2.** ¿Cuál es la unidad más pequeña de información que maneja la computadora?

**3.** ¿Cómo es lógicamente un disco rígido ?

**4.** ¿Por qué la memoria R.O.M. es de sólo lectura ?

**5.** ¿Qué entiendes por Open Source o del Software Libre?

**6.** Mencione como han evolucionado los sistemas operativos a través de las generaciones de computadoras.

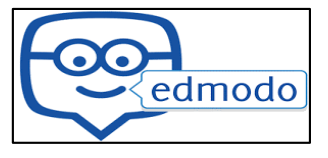

# **TEMA III: GENERACIONES DE COMPUTADORAS**

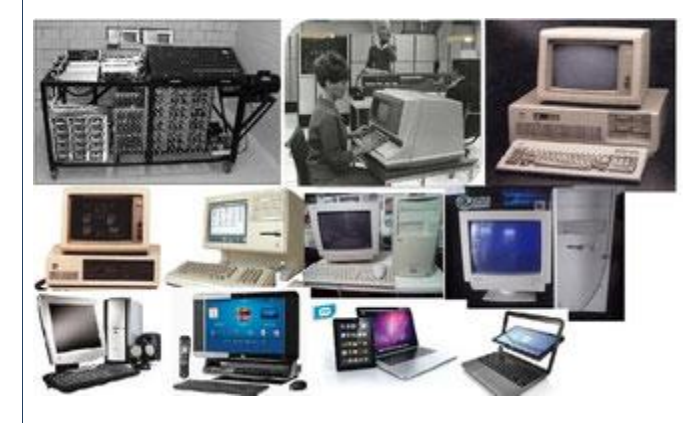

Generación en la terminología de la informática es un cambio en la tecnología de que una computadora que está/estaba siendo utilizado. Inicialmente, el término generación se utilizó para distinguir entre diferentes tecnologías de hardware. Pero en la actualidad, generación incluye tanto hardware como software, que juntos conforman un sistema de computadora entera. Hay totalmente cinco generaciones de computadoras conocidas hasta la fecha. Cada eneración ha sido discutida en detalle

junto con sus características y periodo de tiempo. Aquí se han mencionado fechas aproximadas contra cada generaciones que son normalmente aceptados.

Las computadoras han ido evolucionando desde su creación, pasando por diversas generaciones, desde 1940 hasta la actualidad, la historia de las computadoras ha pasado por muchas generaciones y la OCTAVA, la más reciente, que se viene integrada con microprocesadores y nanotecnología.

- Primera generación (1940 a 1958)
- $\checkmark$  Segunda generación (1959-1964)
- Tercera generación (1964-1971)
- Cuarta generación (1971 a 1981)
- $\checkmark$  Quinta generación y la inteligencia artificial (1982-1989)
- $\checkmark$  Sexta generación (1990 hasta 1999)
- Séptima generación (2000 hasta 2010)
- $\checkmark$  Octava generación (2010 hasta la fecha)

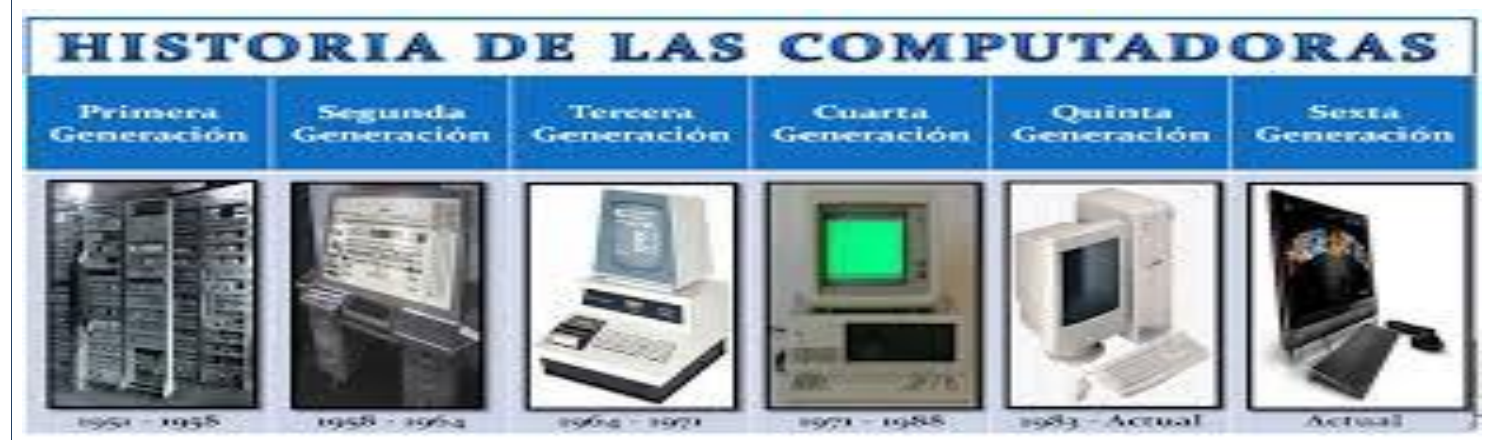

**Actividad (es) en el cuaderno o modulo**

- 1- Buscar en el módulo el tema de *EL COMPUTADOR* , hacer lectura del texto y escribe que es procesar información y consulte dos conceptos más de ese término.
- 2- Escriba en el cuaderno, una oración donde define cada una de las funciones básicas que muestra la lectura y complemente con una consulta sobre el tema las otras
- 3- Consulte en este link <https://studylib.es/doc/8856736/linea-de-tiempo-generaciones-de-las-computadoras.>Y pase al cuaderno la información de forma organizada incluyendo las imágenes
- 4- Del módulo de acuerdo a los mapas conceptuales del *computador, hardware y memorias*. Responda en el cuaderno. Como esta categorizado el hardware y software, que contiene cada uno; en que se clasifica el hardware y en que consiste su clasificación; cuales son los tipos de memorias y en qué consisten. (todo está en el módulo- no es consulta)
- 5- Consulte varias fuentes de información (imágenes, videos, líneas de tiempo, infografías, etc.), sobre las generaciones del computador, la evolución del computador y clasificación del hardware. Para desarrollar el último punto
- 6- Del mapa conceptual y cuadro sinóptico realizado del taller anterior realice una consulta de la línea de tiempo del sistema operativo de WINDOWS donde describa año de lanzamiento, versión, logo y una característica y lo realiza en el cuaderno
- 7- Responda sin necesidad de consultar, a manera de reflexión:
	- a. ¿En qué consiste el software, hardware y sistema operativo en un computador?
	- b. ¿Qué relación encuentra entre el software y el hardware?
	- c. ¿Por qué se dieron las generaciones del computador?
	- d. ¿Según los mapas conceptuales vistos, es necesario todos esos elementos en un pc?¿Porqué?
	- e. Cual esla diferencia en funcionamiento entre el software y el sistema operativo

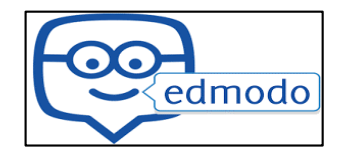

4

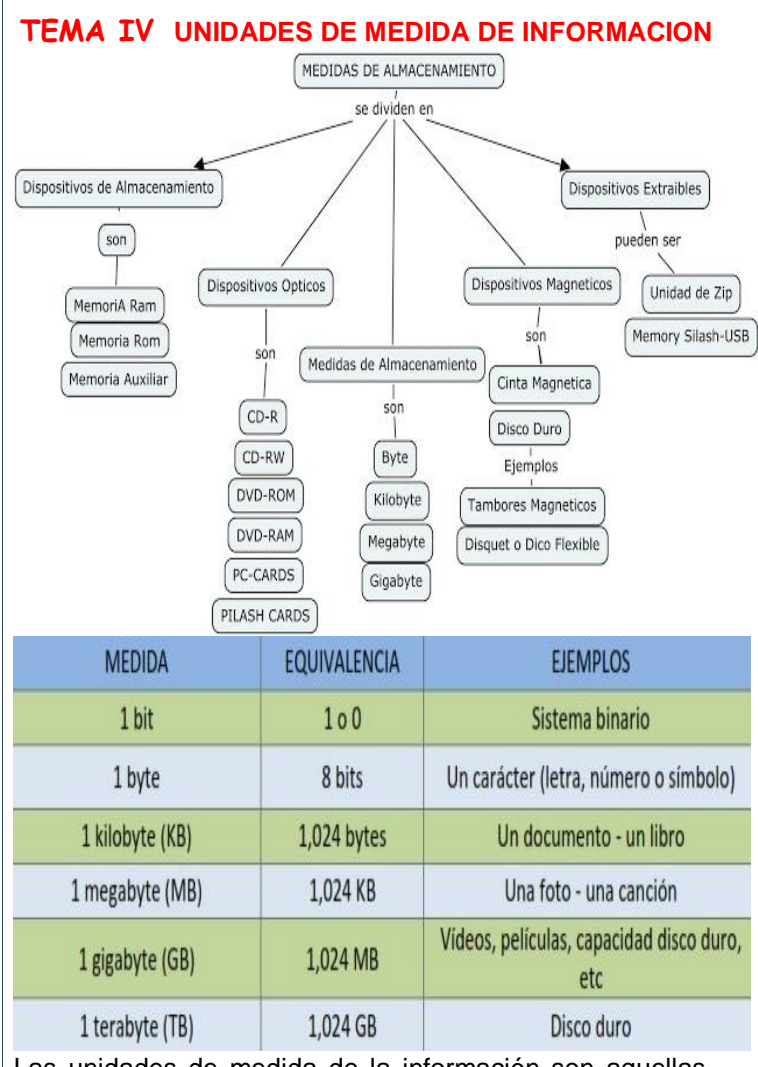

Las unidades de medida de la información son aquellas unidades de medición que permiten determinar cuánto espacio hay disponible en una unidad de memoria. Se le llama unidad de medida de la información al registro del espacio que hay en un dispositivo dado para grabar datos e información de manera permanente o temporal. También se puede decir que una unidad de medida de la información es aquella práctica que se realiza con el interés de optimizar el rendimiento y aprovechar todo el espacio que existe dentro de una unidad.

# **Ejemplos de unidades de medida en Informática**

Un documento word, pfd, excell, etc puede tener una capacidad media de entre 10 KB y 900 KB. Una trilogía de libros como 50 Sombras de Grey puede rondar los 1000 kb entre los tres.

#### **TB Sistema de conversión**   $/1024$ **de unidades de medida**1024 GB x  $11024$ ∕x 1024 **MB**  $/1024$ KB ,<br>x 1024  $/1024$ x 1024 B bit ́х 8

5

Una foto de móvil, cámara o tableta ronda entre 2 MB y 10 MB. El tamaño dependerá de la calidad del dispositivo, a más calidad mejores fotos hará.

Cómo utilizar las unidades que acabamos de explicar en dos tipos de problemas que se nos pueden presentar en la vida real:

# Ejemplo:

- Hemos descargado de Internet una película que ocupa 3,7 GB. Deseamos grabarle a un amigo dicha película utilizando CD´s, que tienen una capacidad de 700 MB cada uno. ¿Cuantos CD´s necesitaremos?
- Para resolver el problema debemos tener la misma unidad de medida tanto en el tamaño que ocupa la película como en la capacidad que tienen los soportes donde queremos grabarla. Para evitar tener que trabajar con cantidades de muchos decimales lo más fácil será pasar de la unidad de medida más grande a la más pequeña multiplicando, es decir convertir el tamaño que ocupa la película de GB a MB, según la escalera de conversión para pasar del peldaño de GB al peldaño de MB debemos de multiplicar por 1024 la cantidad:
- 3,7 GB= 3,7 x 1024 = 3788,8 MB
- Ya tenemos el tamaño de la película en MB, ahora sólo quedará dividir el tamaño entre la capacidad de cada CD:
- $3788,8 / 700 = 5,4$
- El resultado es 5,4, es decir la película ocupará 5 CD´s completos y parte de otro por lo tanto necesitaremos 6 CD´s para grabar dicha película.

Video de apoyo 1: <https://www.youtube.com/watch?v=DEJDENCDBSs> Video de apoyo 2: <https://www.youtube.com/watch?v=2IOaAByk7Bw>

# **Actividad**

- **1-** leer el texto con atención, pasar el cuaderno el título, el mapa conceptual, resuma el texto por parrafos
- **2-** pasar al cuaderno la escalera de conversión, leer el ejemplo y comprenderlo, ver los videos de apoyo y escribir los pasos o procedimiento para realizar una conversión según lo visto, no los ejemplos
- **3-** de acuerdo a los ejemplos de los videos, inventar un ejercicio de conversión, uno de forma ascendente y otro descendente
- **4-** consulte las demás unidades de medida de almacenamiento
- **5-** consultar que son números binarios, números octales, números hexadecimales, cuáles son sus valores, que representan en informática

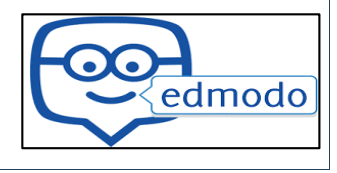